# **Computer System Architecture**

**Second Lecture**

# **Format for Assembly Language Program**

There are 2 types of executable programs:

- **1. .COM** program
- **2. .EXE** program

.COM program

- $\triangleright$  consist of one segment that contains code, data and the Stack
- $\triangleright$  is useful as a small utility program or as a resident program (one that is installed in memory and is available while other programs run)

.EXE program

- $\triangleright$  consist of separate code, data and stack segments.
- $\triangleright$  is used for more serious programs.

Assembly language can be written by using either .COM or .EXE format.

# **DEBUG Program**

- $\triangleright$  The DEBUG program is used for testing and debugging executable programs which include to:
	- 1. viewing the content of the main memory (MM)
	- 2. enter programs in memory
	- 3. trace the execution of a program
- DEBUG also provides **a single-step mode**, which allows you to execute a program one instruction at a time, so that you can view the effect of each instruction on memory locations and registers.
- $\triangleright$  Note : DEBUG set the Trap flag.

# **DEBUG Commands**

- **A** :**A**ssemble symbolic instructions into machine code
- **N** :**N**ame a program
- **P** : **P**roceed or execute a set of related instruction
- $\triangleright$  **Q** : **Q**uit the debug session
- **T** :**T**race the execution of one instruction
- **U** :**U**nassembled the machine code into symbolic code
- **D** :**D**isplays content of memory locations.
- **E** :**E**nter data into memory beginning at specific location
- **R** : Displays the content of all **R**egisters
- **G** : Run executable program into memory(G means "**G**o")
- **W** :**W**rite a program onto disk

### **Rules of DEBUG Commands**

- DEBUG does not distinguish between lowercase and uppercase letters.
- DEBUG assumes that all numbers are in hexadecimal format.
- $\triangleright$  Spaces in commands are used only to separate parameters
- $\triangleright$  Segments and offset are specified with a colon, in the form **segment: offset**

# **Assembly Language Example**

- Assembly Language program can be written using the DEBUG command "**A**" or " $\mathbf{a}$ ". (A  $\Rightarrow$  Assemble)
- $\triangleright$  Example:
- A  $100$  <enter>

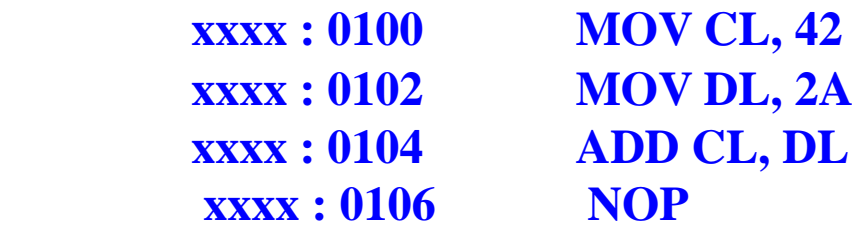

To view machine code for the assembly language entered, use the "u" or "U" command.  $(U \Rightarrow Un\text{-}assemble)$ 

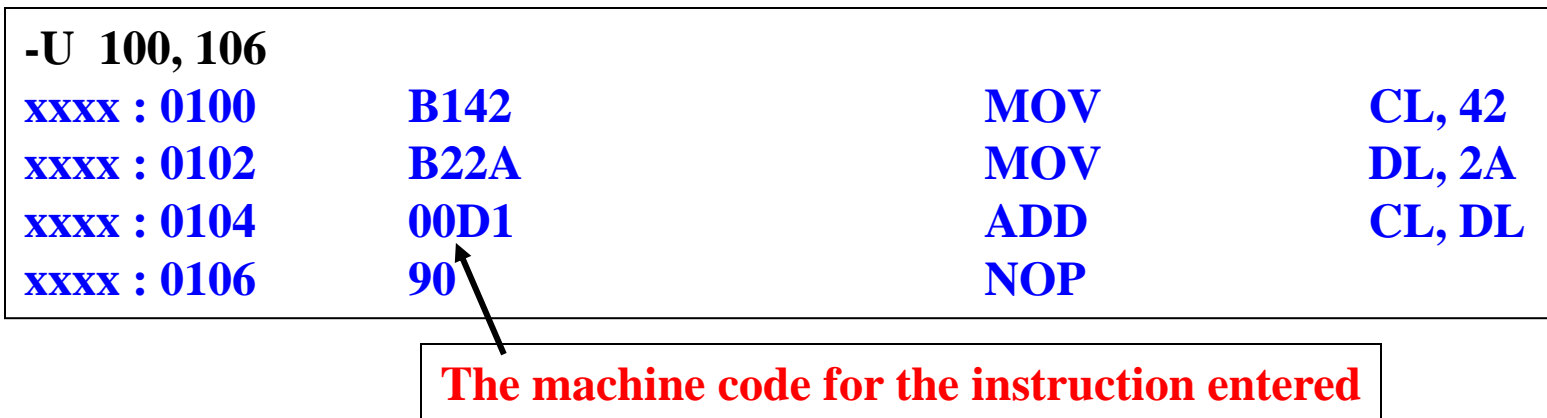

 To execute the above program, use the "**r" or "R"** command followed by the "**T" or "t**" command.

# **Data Transfer Instructions**

#### **MOV instruction**

- $\triangleright$  The MOV instruction copies data from one location to another, using this format :
- MOV destination, source ; copy source operand to destination
	- $\triangleright$  The data are copied from source to destination and the source operand remains unchanged. The **MOV** instruction can take one of the following five forms:
	- o MOV register, register
	- o MOV register, immediate
	- o MOV memory, immediate
	- o MOV register, memory
	- o MOV memory, register

# Note

#### o **MOV instruction can't:**

- o set the value of the CS and IP registers.
- o copy value of one segment register to another segment register *(should copy to general register first).*

o *MOV ES, DS*

o copy immediate value to segment register *(should copy to general register first).*

#### o *MOV DS, 100*

o transfer data from memory to memory.

# **XCHG instruction**

#### **XCHG swap the two data items**

- $\triangleright$  As in the MOV instruction, both operands cannot be located in memory. It can take one of the following forms:
	- o XCHG register, register
	- o XCHG register, memory
	- o XCHG memory, register
- The XCHG instruction do not need a third register to hold a temporary value in order to swap two values. For example, we need three MOV instructions to perform exchange AX,DX registers.

## o **MOV CX,AX** o **MOV AX,DX** o **MOV DX,CX**

## **XCHG instruction**

- $\triangleright$  It is also useful to swap the two bytes of 16-bit data .The following example.
- Example:
- o **MOV AL, 5**
- o **MOV AH, 2**
- o **XCHG AL, AH ; AL = 2, AH = 5**

# **Arithmetic Instructions**

#### **INC and DEC Instructions**

- $\triangleright$  Add 1, subtract 1 from destination operand o operand may be register or memory
- **INC** *destination*
	- $\circ$  *destination*  $\leftarrow$  *destination* + 1
- **DEC** *destination*

```
\circ destination \leftarrow destination -1
```
 $\triangleright$  It does not make sense to use an immediate operand such as o **INC 55 or DEC 109.**

### **PTR Operator**

PTR Operator - For some instructions, the size of the operand is not clear (INC [20H]).

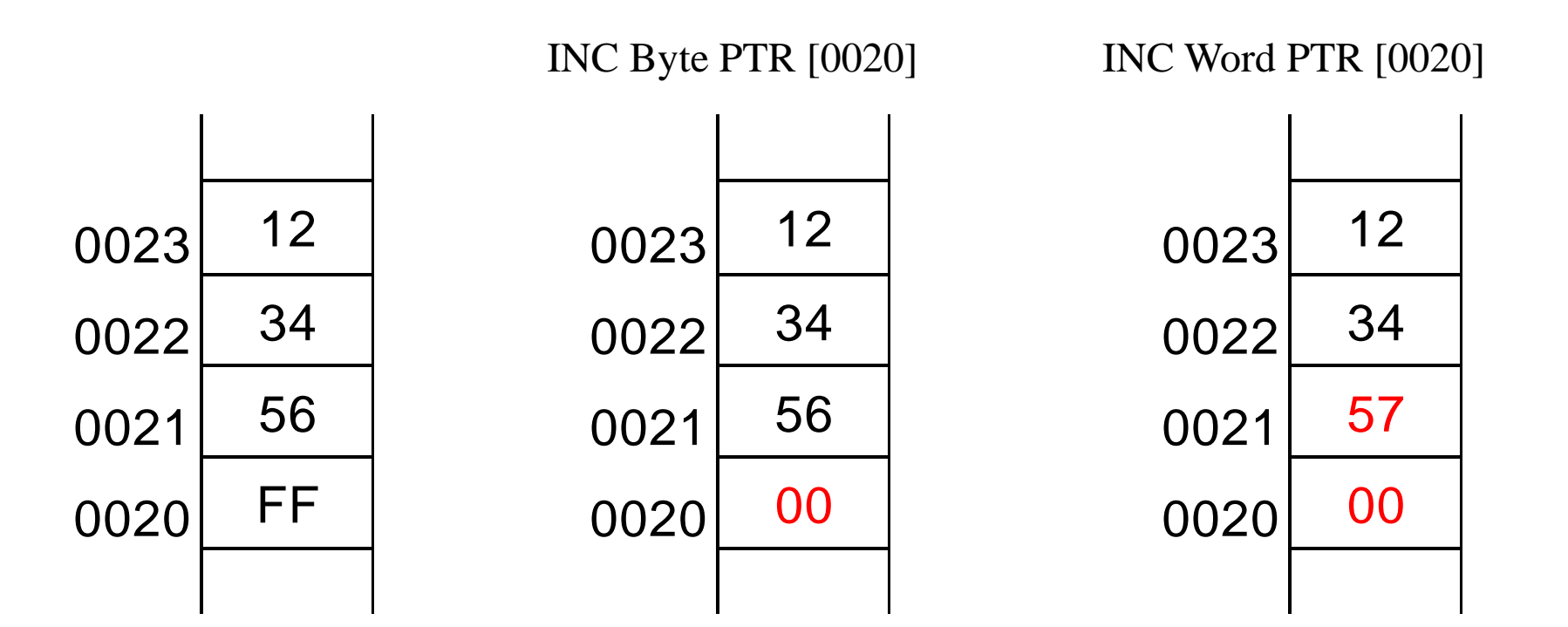

# **ADD and SUB Instructions**

- **ADD** *destination, source*  $\circ$  *destination*  $\leftarrow$  *destination* + source
- **SUB** *destination, source*
	- $\circ$  *destination*  $\leftarrow$  *destination* source
- Same operand rules as for the **MOV** instruction

### **Flags Affected by Arithmetic**

- The ALU has a number of status flags that reflect the outcome of arithmetic operations
	- o based on the contents of the destination operand
- $\triangleright$  Essential flags:
	- o Zero flag destination equals zero
	- o Sign flag destination is negative
	- o Carry flag unsigned value out of range
	- o Overflow flag signed value out of range
- $\triangleright$  The **MOV** instruction never affects the flags.

## **Zero Flag (ZF)**

Whenever the destination operand equals Zero, the Zero flag is set.

**MOV CX,1 SUB CX,1**  $; CX = 0, ZF = 1$ 

A flag is **set** when it equals 1.

A flag is **clear** when it equals 0.

# **Sign Flag (SF)**

The Sign flag is set when the destination operand is negative. The flag is clear when the destination is positive.

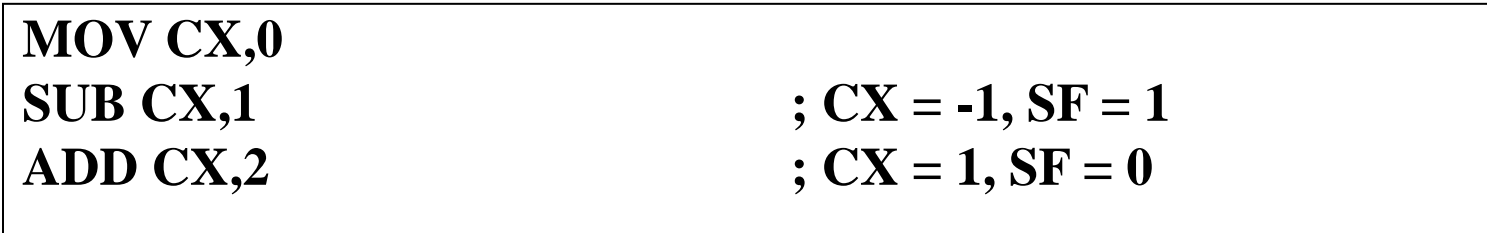

# **Overflow Flag (OF)**

The Overflow flag is set when the signed result of an operation is invalid or out of range.

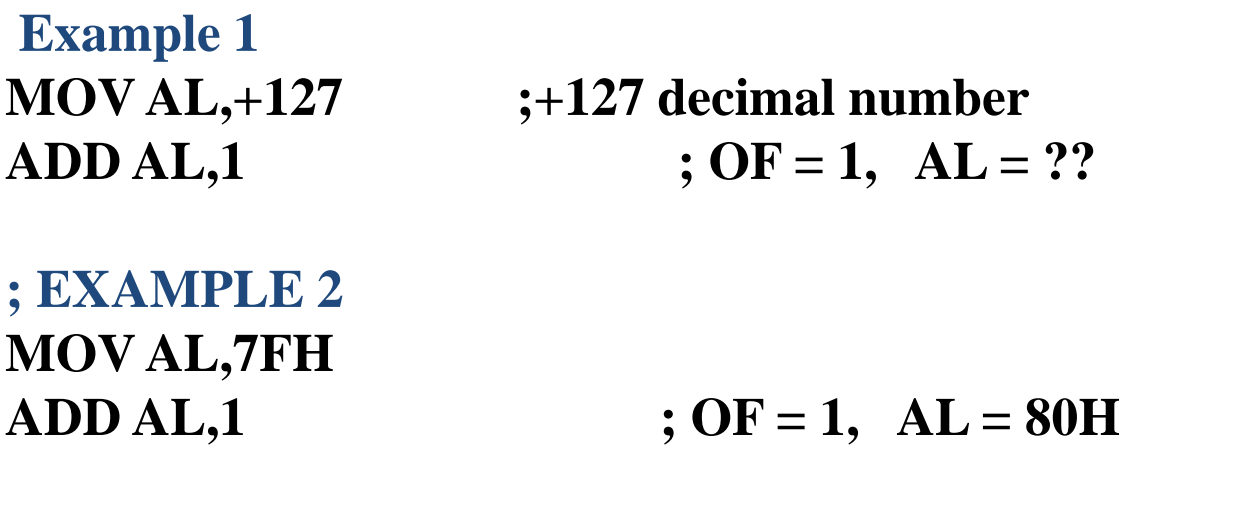

The two examples are identical at the binary level because 7Fh equals +127. To determine the value of the destination operand, it is often easier to calculate in hexadecimal.

#### **Register addressing**: o E.g. **MOV BX,DX** o **ADD AX, BX**

because processing data between registers involves no reference to memory, it is the fastest type of operations

#### **Immediate addressing**

The second operand contains a constant value .The first operand is never an immediate value.

E.g. **MOV AX, 0245H ;move 0245H to AX register ADD BX,25 ;add 25 to BX**

#### **Direct memory addressing**

- o One of operand references a memory location and the other operand references a register.
- o The address of the data in memory comes immediately after the instruction.
- o MOV CX,[200H] ;Move word from memory at offset 200H
- o The omission of square brackets, as in MOV CX,200H indicates an immediate value.

 $\blacktriangleright$ 

Assume data segment offset begins at 200H.

- The data is placed in memory location: (all data in hexadecimal format)
	- $DS: 0200 = 25$  $DS: 0201 = 12$  $DS: 0202 = 15$  $DS: 0203 = 1F$  $DS: 0204 = 2B$

MOV AL,0 ADD AL,[200] ;ADD the contents of ds:200 to AL ADD AL,[201] ; ADD the contents of ds:201 to AL ADD AL,[202] ;Add the contents of ds:202 to AL ADD AL,[203] ADD AL,[204]

# **Indirect memory addressing** o **E.g. MOV AX, [SI]**

- o Value stored in the SI register is used as the offset address.
- o For variables containing a single element this would have little value; but for a list of items, a pointer may be increment to point to each element.

 $\triangleright$  8088/86 allows only the use of registers BX, SI, and DI as offset registers for the data segment. The term pointer is often used for a register holding an offset address. In the following example, BX is used as a pointer:

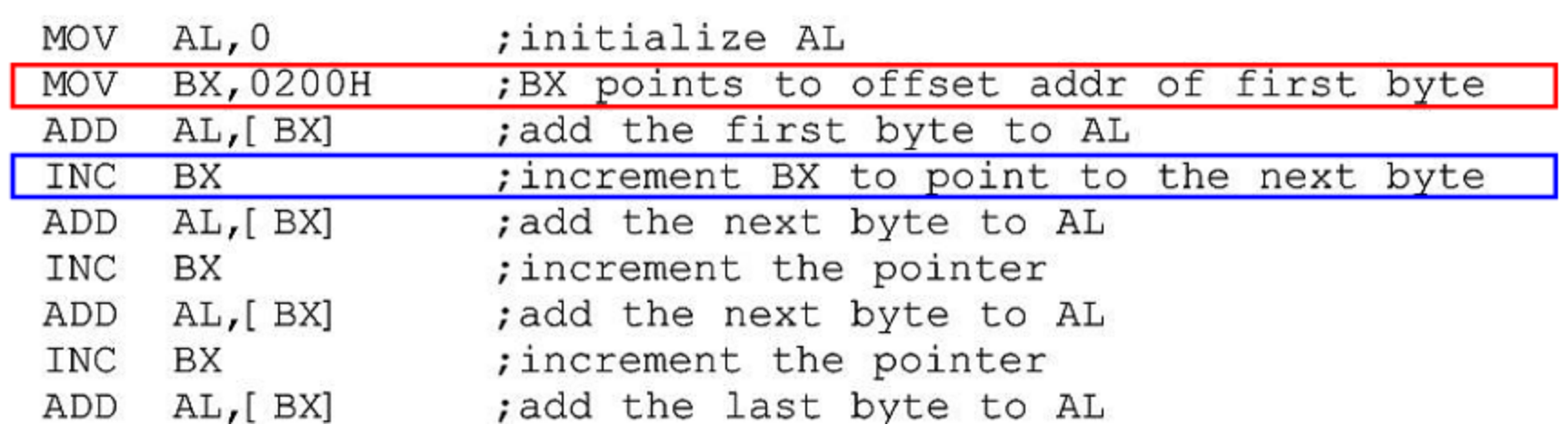

**MUL Instruction(Unsigned Multiply)**

Multiplies an 8-, 16-, or 32-bit operand by either AL, AX or EAX.

> **MUL r/m8 MUL r/m16 MUL r/m32**

**r……….register**

**m………memory**

## **MUL Instruction(Unsigned Multiply)**

• Note that the product is stored in a register (or group of registers) .The operand can be a register or a memory operand

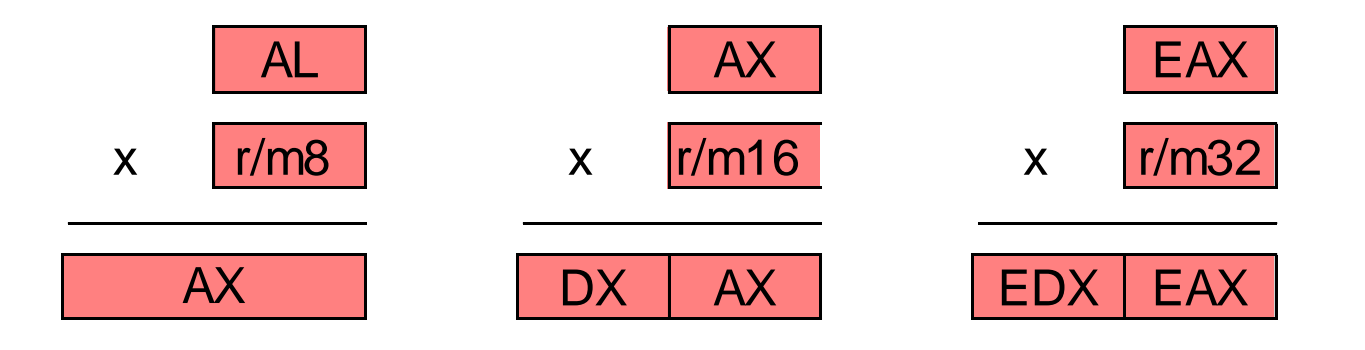

### **MUL Examples**

- **MOV AL, 5H MOV BL, 10H MUL BL**  $; AX = 0050H, CF = 0$
- **(no overflow - the Carry flag is 0 because the upper half of AX is zero)**

## **MUL Examples**

100h \* 2000h, using 16-bit operands:

```
MOV AX,100
MOV BX,2000
MUL BX ; DX:AX = 00200000h, CF=1
```
The Carry flag indicates whether or not the upper half of the product contains significant digits.

### **DIV Instruction(Unsigned Divide)**

 $\triangleright$  Performs 8-, 16-, and 32-bit division on unsigned integers.

**DIV** *register/memory* 

#### **DIV Instruction**

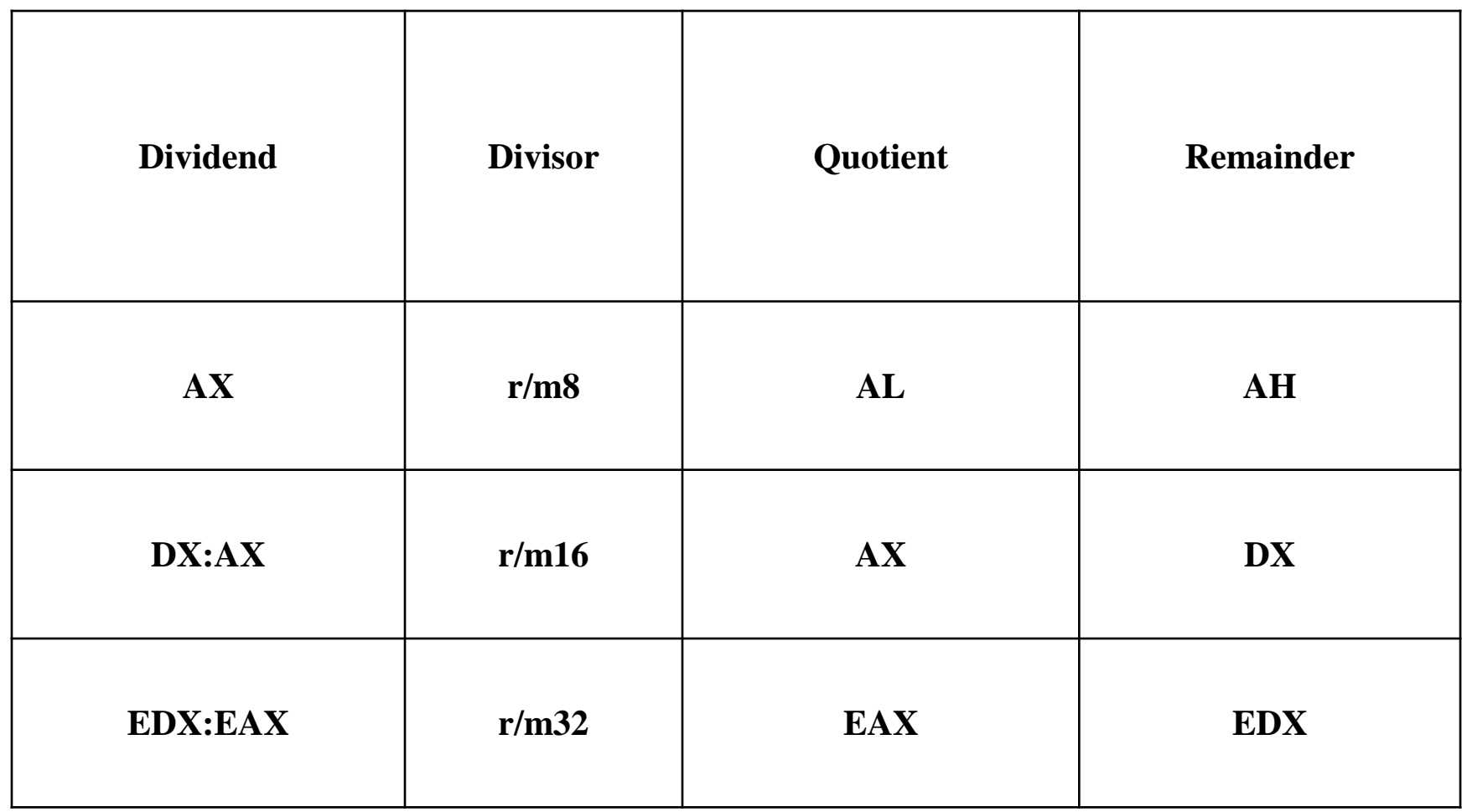

### **DIV Examples (8-bit Unsigned Division)**

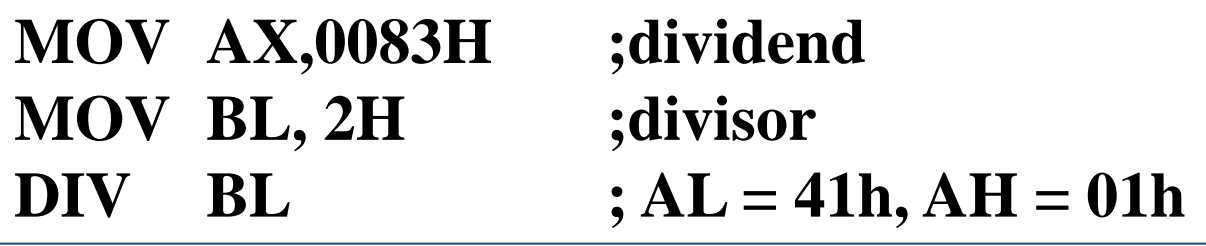

Quotient is 41h, remainder is 1

### **DIV Examples**

Divide 8003h by 100h, using 16-bit operands:

**MOV AX,8003H ; dividend, low MOV CX,100H ; divisor**

- **MOV DX,0 ; clear dividend, high**
	-
	-
- **DIV CX ;**  $AX = 0080h, DX = 3$

### **Exercise . . .**

EX1. For each of the following marked entries, show the values of the destination operand and the Sign, Zero, and Carry flags:

**MOV AX,00FFH ADD AX,1 SUB AX,1 ADD AL,1 MOV BH,6CH ADD BH,95H MOV AL,2 SUB AL,3**

**EX2. Show how the flags register affected by: A) MOV BH,38H ADD BH,2Fh**

**B)MOV AL,9CH MOV DH,64H ADD AL,DH**

**C) MOV AX,34F5H ADD AX,95EB**

### **Exercise**

- $\triangleright$  EX 3. The value 2505H is stored in locations 130 and 131, and 1C04H is stored in locations 132 and 133. What is the effect of the following related instructions? (a) MOV BX,[0130] (b) ADD BX,[0132] (c) MOV [0134],BX
- $\triangleright$  EX4. What will be the hexadecimal values of DX, AX, and the Carry flag after the following instructions execute?

**MOV AX,1234H MOV BX,100H MUL BX**

 $\triangleright$  EX5. What will be the hexadecimal values of DX and AX after the following instructions execute

> **MOV DX,0087H MOV AX,6000H MOV BX,100H DIV BX**